# Chapitre 5 Statistiques descriptives bivariées

- 1. Organisation des données
- 2. Distributions marginales
- 3. Distributions conditionnelles
- 4. Proportions associées à un couple de variables
- 5. Etude de deux variables quantitatives ´

### Exemple

Etude sur 5761 femmes de la survenue d'accouche- ´ ment prématuré et de l'exposition à des événements stressants.

 $X:$  type d'accouchement

 $variable\ qualitative\ \`{a}\ 2\ modalit\ \mathit{model}$ 

 $Y:$  score sur une échelle allant de 0 à 3.

variable quantitative discrète à  $\ddot{4}$  valeurs

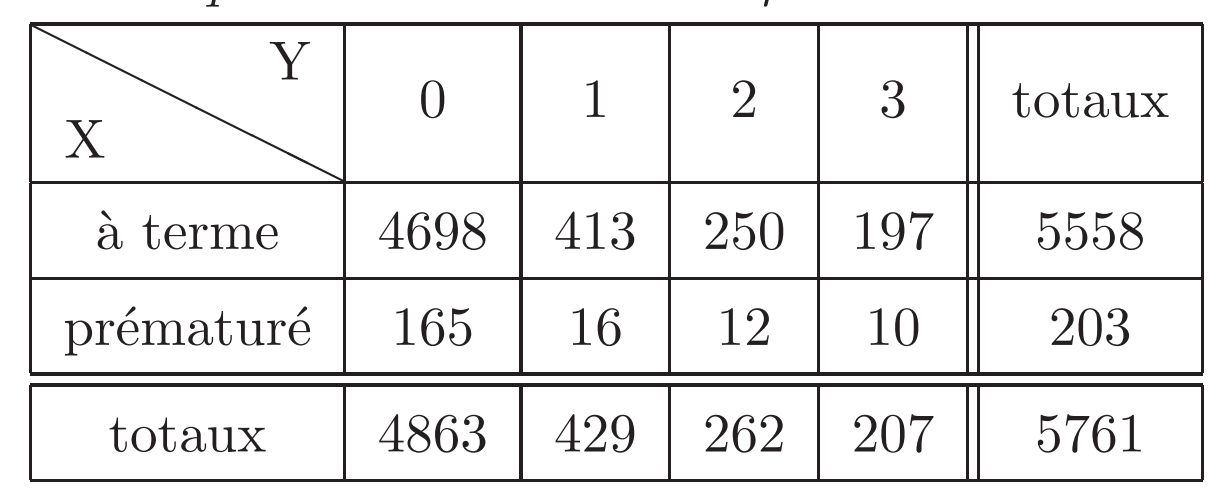

# 1 Organisation des données

# 1.1 Notations

 $\blacktriangleright$  On notera  $x_i, i = 1, \ldots, k$  les  $k$  modalités ou valeurs de la variable X

 $\blacktriangleright$  On notera  $y_i, i = 1, \ldots, \ell$  les  $\ell$  modalités ou valeurs de la variable Y

 $\blacktriangleright$  Les deux variables X et Y sont mesurées simultanément sur chacun des  $N$  individus de la population. On notera  $n_{ij}$  l'effectif correspondant au couple  $(x_i, y_j)$ .

### Définition

On appellera distribution jointe des effectifs de  $X$  et  $Y$  l'ensemble des informations  $(x_i, y_j, n_{ij})$  pour  $i = 1, \ldots, k$  et  $j=1,\ldots,\ell.$ 

# 1.2 Tableau de contingence

Représentation de la distribution jointe du couple  $(X, Y)$ : on utilise un tableau à double entrée appelé

| $\rm{Y}$<br>X                         | $y_1\,$  | $\bullet$ $\bullet$ | $y_j$    | $\begin{array}{ccc} \bullet & \bullet & \bullet \end{array}$ | $y_{\ell}$  |
|---------------------------------------|----------|---------------------|----------|--------------------------------------------------------------|-------------|
| $\boldsymbol{x}_1$                    | $n_{11}$ |                     | $n_{1j}$ |                                                              | $n_{1\ell}$ |
| $\bullet\qquad \bullet\qquad \bullet$ |          |                     |          |                                                              |             |
| $x_i$                                 | $n_{i1}$ |                     | $n_{ij}$ |                                                              | $n_{i\ell}$ |
| $\bullet$ $\bullet$<br>$\bullet$      |          |                     |          |                                                              |             |
| $x_k$                                 | $n_{k1}$ |                     | $n_{kj}$ |                                                              | $n_{k\ell}$ |

tableau de contingence

Exemple :

12 : le nombre de femmes ayant accouché prématurément et ayant un score égal à 2.

Remarque :

$$
\sum_{i=1}^{k} \sum_{j=1}^{\ell} n_{ij} = N
$$

# 2 Distributions Marginales

On ajoute au tableau de contingence les totaux en ligne et en colonne.

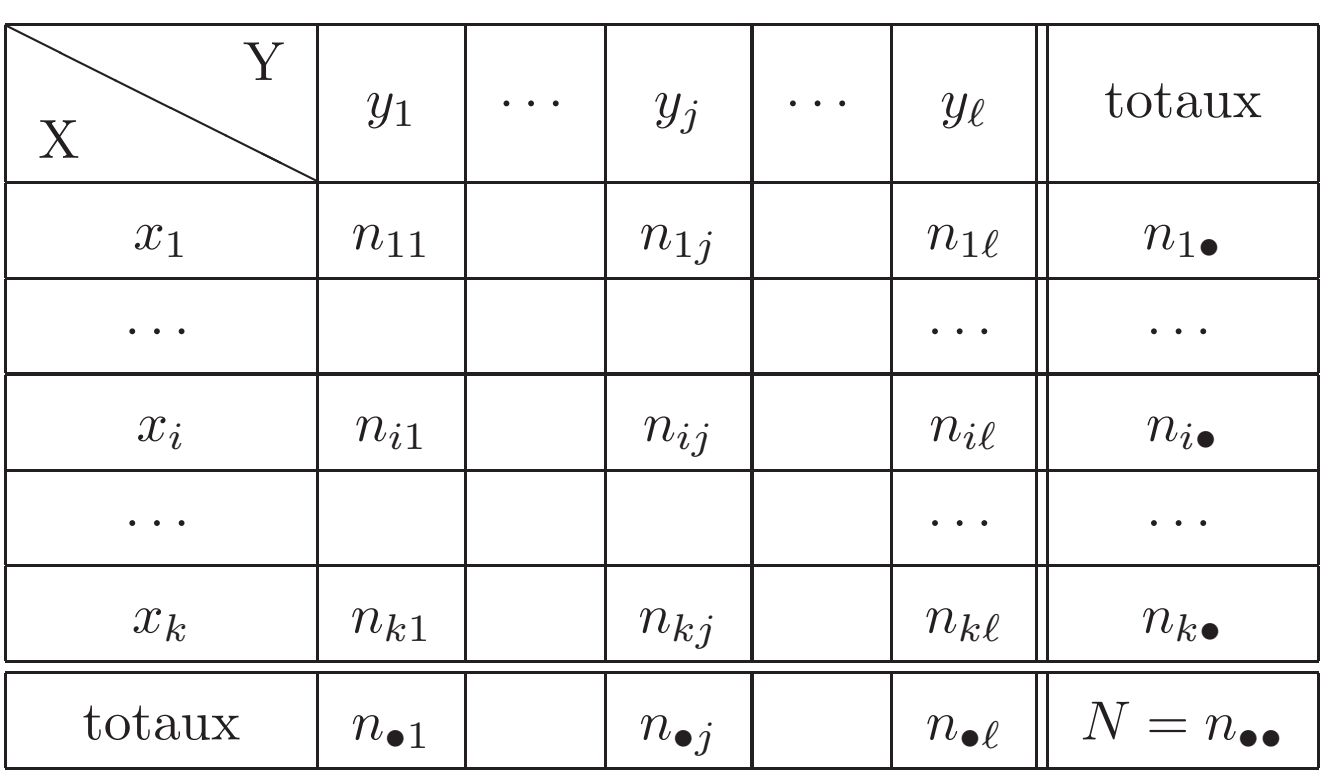

 $\blacktriangleright$  En marge à droite (totaux en ligne) : la distribution de  $X$ : pour chaque indice  $i$ , l'effectif  $n_{i\bullet}$  est le nombre total d'observations de la modalité  $x_i$  de X quelle que soit la modalité de  $Y$ . C'est-à-dire

$$
n_{i\bullet} = \sum_{j=1}^{\ell} n_{ij} = \text{total de la ligne i}
$$

Définition

Les  $k$  couples  $(x_i, n_{i\bullet})$  définissent la distribution marginale de la variable X.

**Remark:** 
$$
\sum_{i=1}^{k} n_{i \bullet} = N
$$

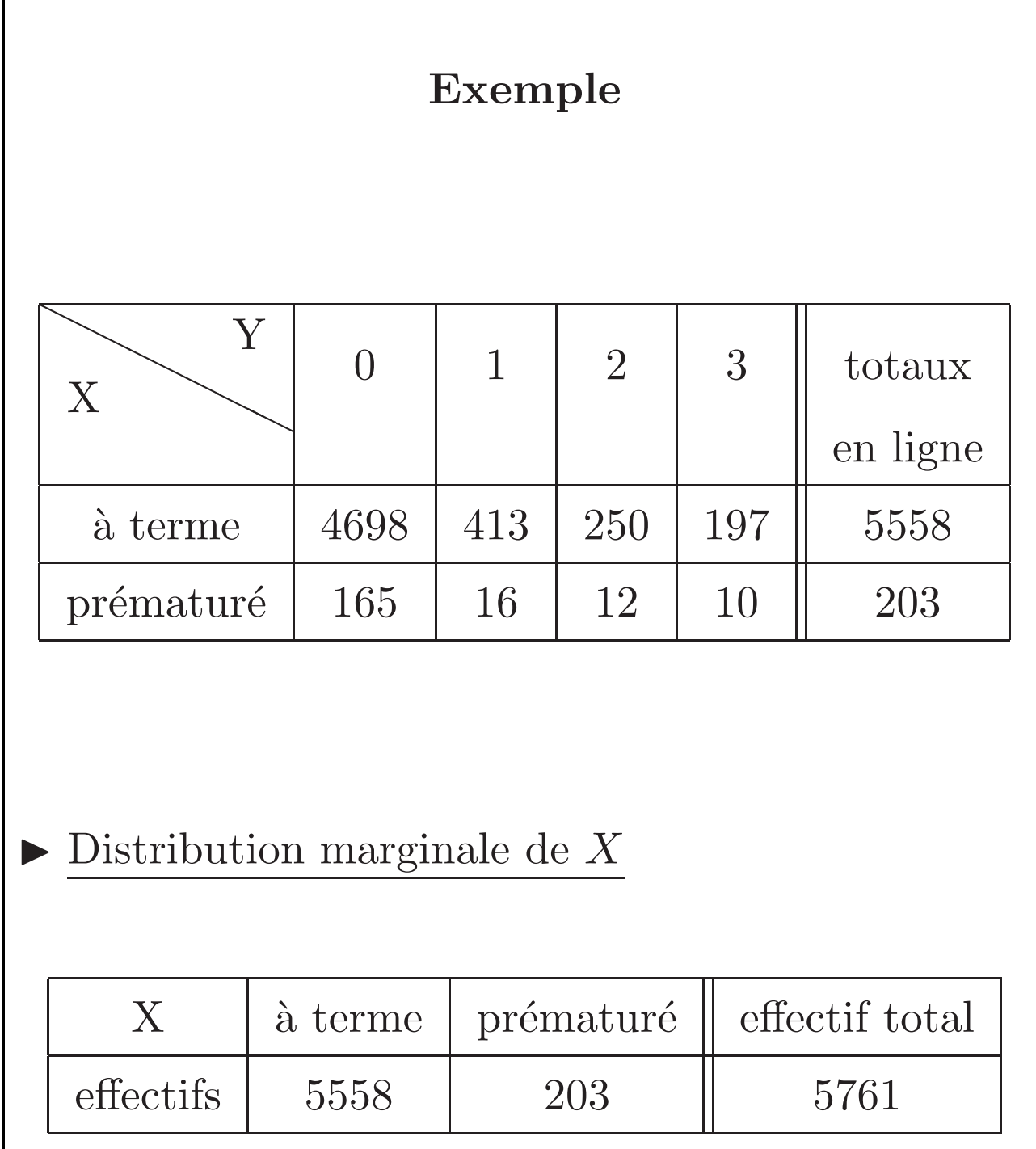

 $\blacktriangleright$  En marge en bas (totaux en colonne) : la distribution de  $Y$ : pour chaque indice  $j$ , l'effectif $n_{\bullet j}$  est le nombre total d'observations de la modalité $y_j$  de  $Y$  quelle que soit la modalité de  $X$ . C'est-à-dire

$$
n_{\bullet j} = \sum_{i=1}^{k} n_{ij} = \text{total de la colonne j}
$$

Définition

Les  $\ell$  couples  $(y_j, n_{\bullet j})$  définissent la distribution marginale de la variable Y.

$$
\textbf{Remark:}\quad \ \ \sum_{j=1}^\ell n_{\bullet j} = N
$$

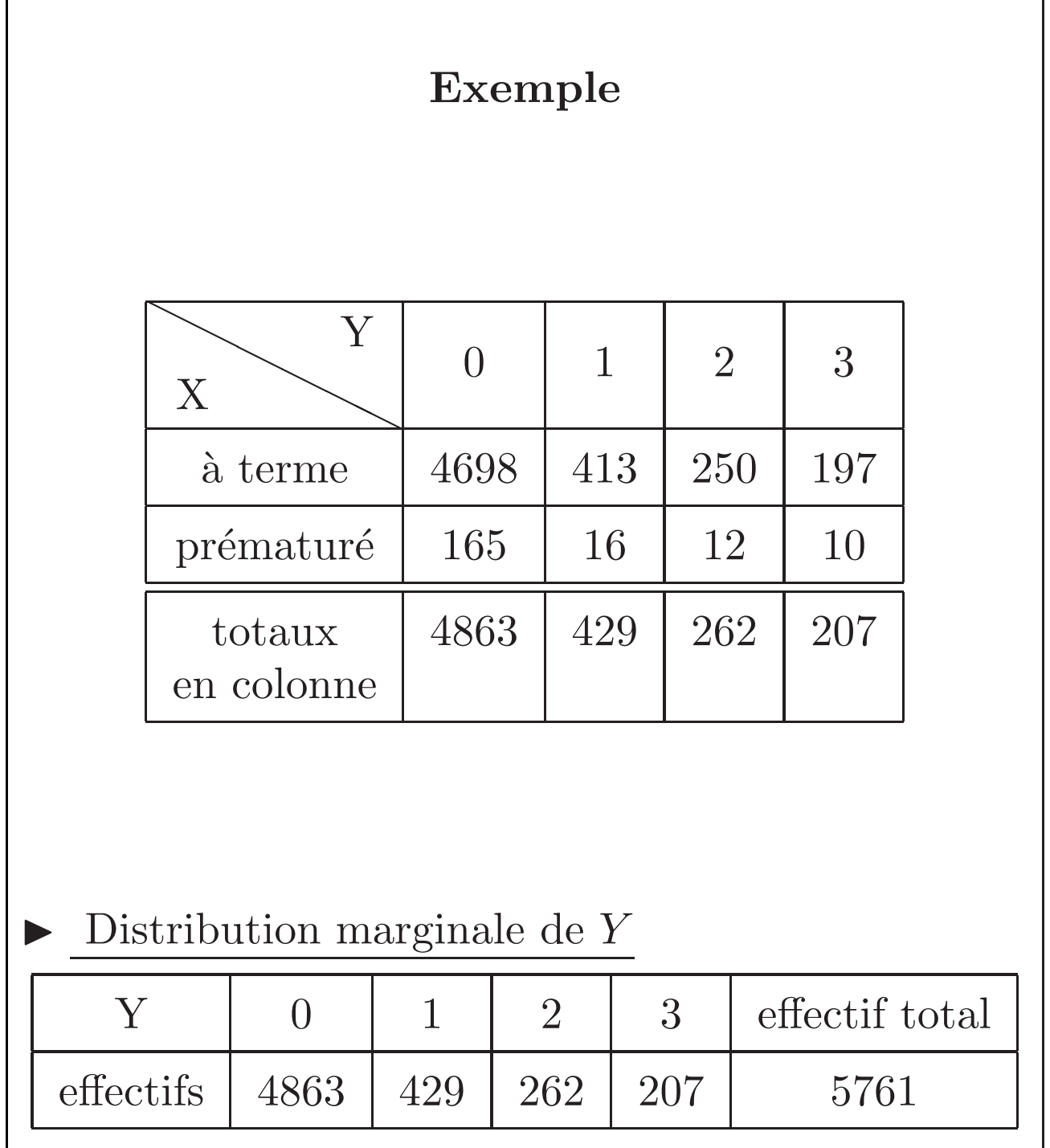

# 3 Distributions conditionnelles

## Exemple

Ligne 2 du tableau de contingence : distribution de la variable Y chez les femmes ayant eu un accouchement prématuré.

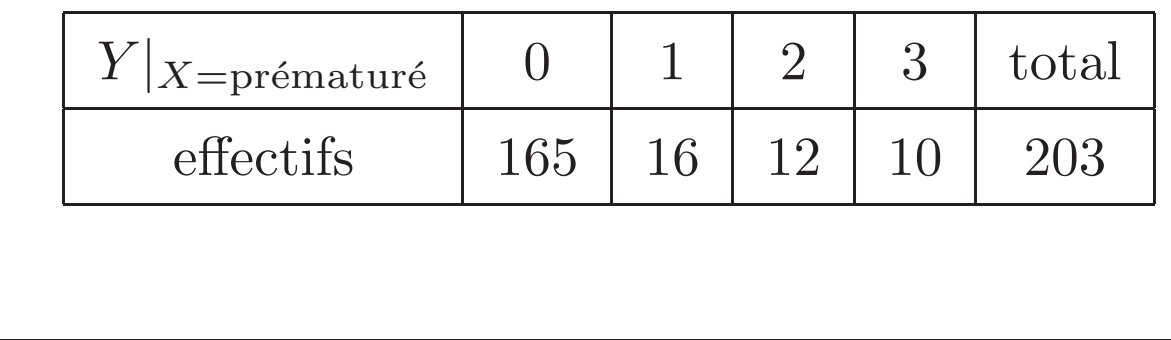

### Principe :

Comportement de l'une des deux variables quand l'autre a une valeur donnée.

# Réponse :

 $\blacktriangleright$  *A* la ligne i du tableau de contingence, on lit la distribution de la variable Y sachant que  $X = x_i$ , notée  $Y|_{X=x_i}$ .

Définition :

La distribution des observations suivant les modalités de la variable  $Y$  sachant que la variable X prend la modalité  $x_i$ , est appelée distribution conditionnelle de  $Y$  pour  $X=x_i$ .

 $\blacktriangleright$  À la colonne j du tableau de contingence, on lit la distribution de la variable  $X$  sachant  $\mathbf{que}\ Y = y_j\ ,\ \mathrm{not\acute{e}e}\ X|_{Y = y_j}.$ 

### Définition :

La distribution des observations suivant les modalités de la variable  $X$  sachant que la variable Y prend la modalité  $y_j$ , est appelée distribution conditionnelle de  $X$  pour  $Y = y_j$ .

# Exemple

Distribution conditionnelle de X sachant que la femme enceinte a subi un stress de niveau 2

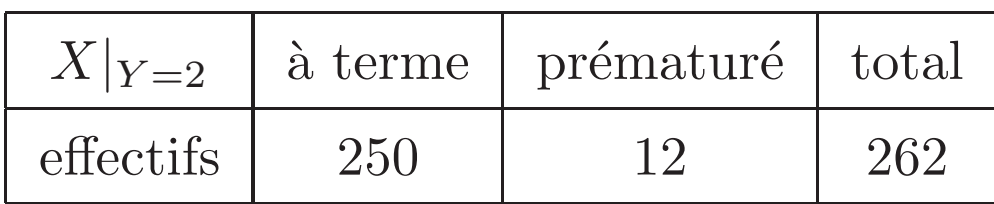

Obtention par la Colonne 3 du tableau de contingence.

# 4 Proportions associées à un couple de variables

 $\blacktriangleright$  trois notions de proportion (ou fréquence)

- 1. proportions du couple  $(x_i, y_j)$ ;
- 2. proportions marginales de  $X$  ou  $Y$ ;
- 3. proportions conditionnelles.

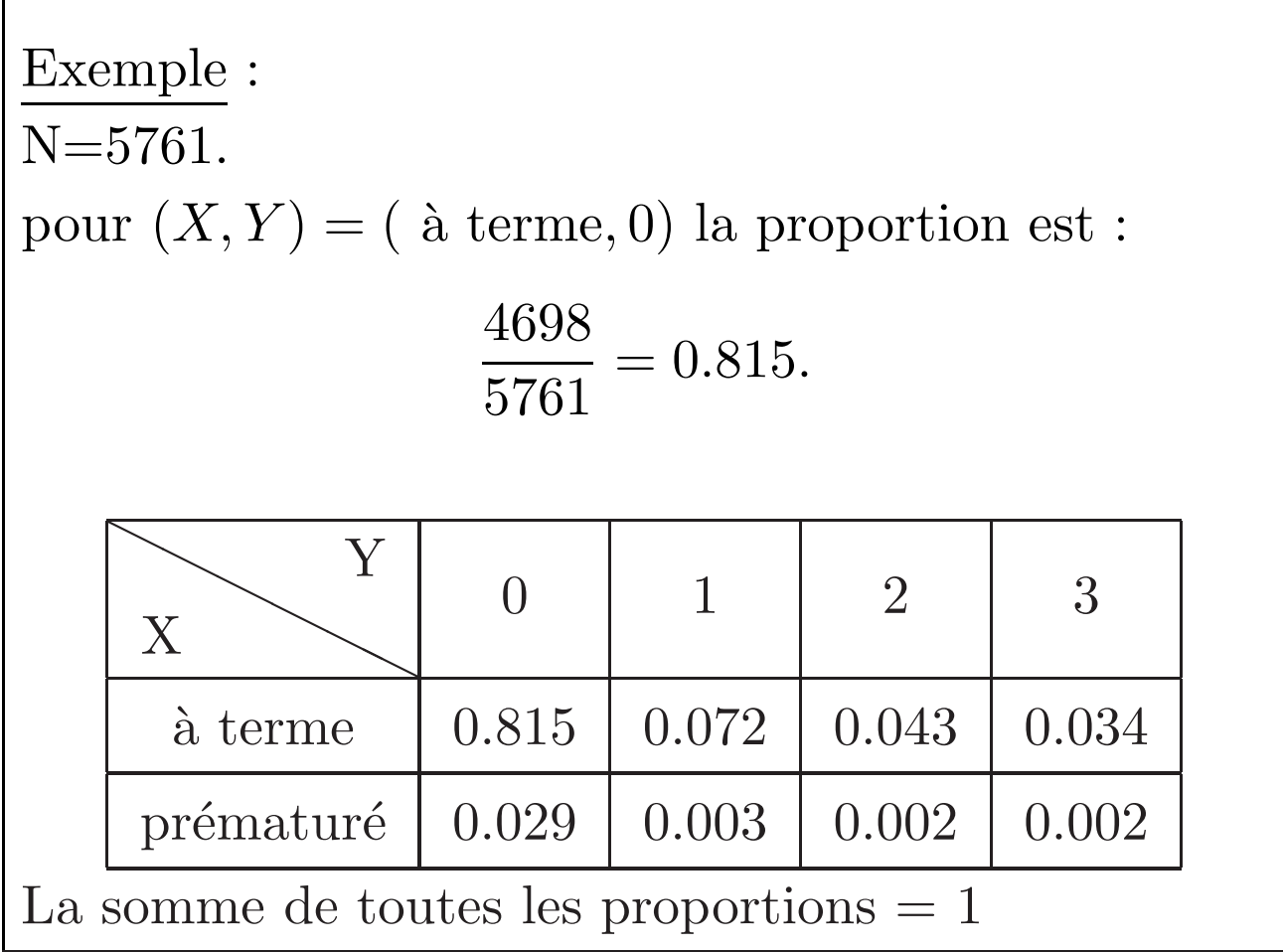

Définition 1.

La proportion du couple  $(x_i,y_j)$  est

$$
p_{ij} = \frac{n_{ij}}{N}.
$$

Exemple :

N=5761;

Proportions marginales pour X :

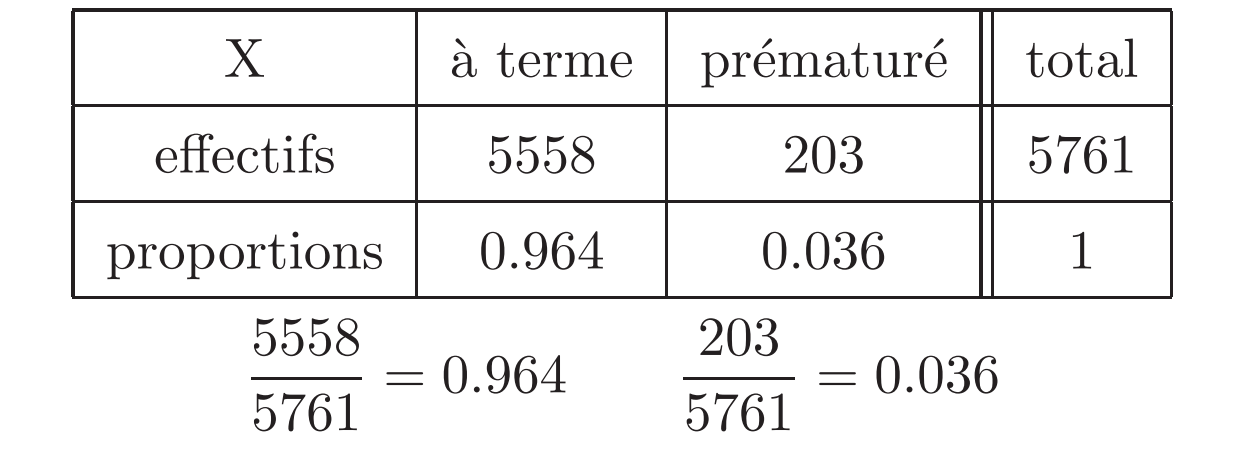

Définition 2.

La proportion marginale de  $x_i$  est

$$
p_{i\bullet} = \frac{n_{i\bullet}}{N}.
$$

La proportion marginale de  $y_j$  est

$$
p_{\bullet j} = \frac{n_{\bullet j}}{N}.
$$

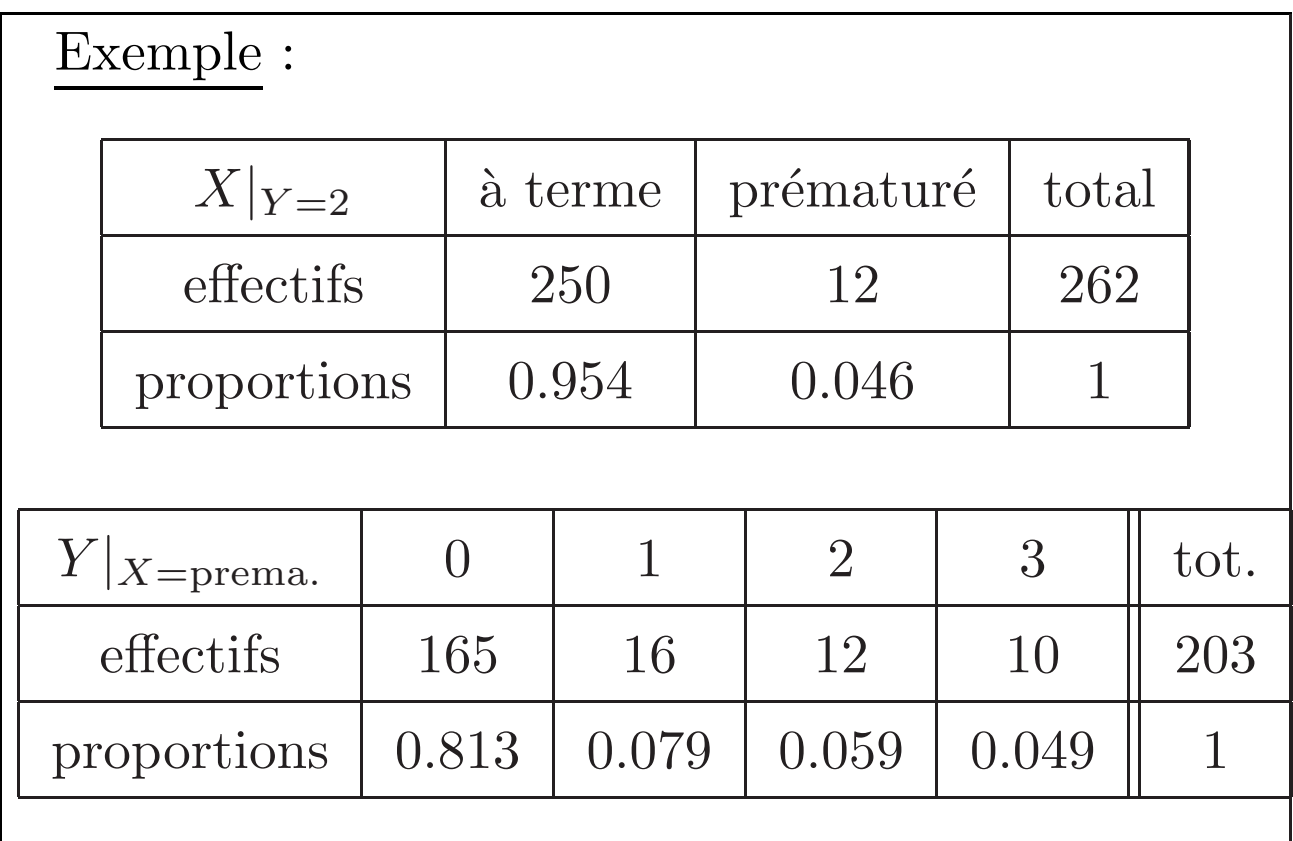

### Définition 3. :

La proportion conditionnelle de  $\boldsymbol{x}_i$ sachant que  $Y = y_j$  est

$$
p_{i|Y=y_j} = \frac{n_{ij}}{n_{\bullet j}}
$$

La proportion conditionnelle de  $y_j$ sachant que  $X = x_i$  est

$$
p_{j|X=x_i} = \frac{n_{ij}}{n_{i\bullet}}.
$$

### Remarque :

lien entre les différentes proportions  $\,$ 

$$
p_{ij} = p_{i|Y=y_j} \times p_{\bullet j} = p_{j|X=x_i} \times p_{i\bullet}
$$

ou encore

$$
p_{i|Y=y_j} = \frac{p_{ij}}{p_{\bullet j}} \quad \text{et} \quad p_{j|X=x_i} = \frac{p_{ij}}{p_{i\bullet}}
$$

### Remarque : lien entre les variables

On peut comparer les distributions conditionnelles de  $X$  sachant  $Y$  à la distribution marginale de X.

 $\triangleright$  Si ces distributions sont très proches, on peut conclure une certaine indépendance entre les deux variables.

 $\triangleright$  Si ces distributions sont très distinctes, cela signifie que les modalités de  $Y$  ont une influence sur la variable  $X$  et donc que les deux variables sont liées. (cf. exemple)

 $\blacktriangleright$  De façon rigoureuse :

Les deux variables sont indépendantes si et seulement si  $p_{ij} = p_{i\bullet} \times p_{\bullet j}$ , ou  $p_{i|Y=y_j} = p_{i\bullet}$ .

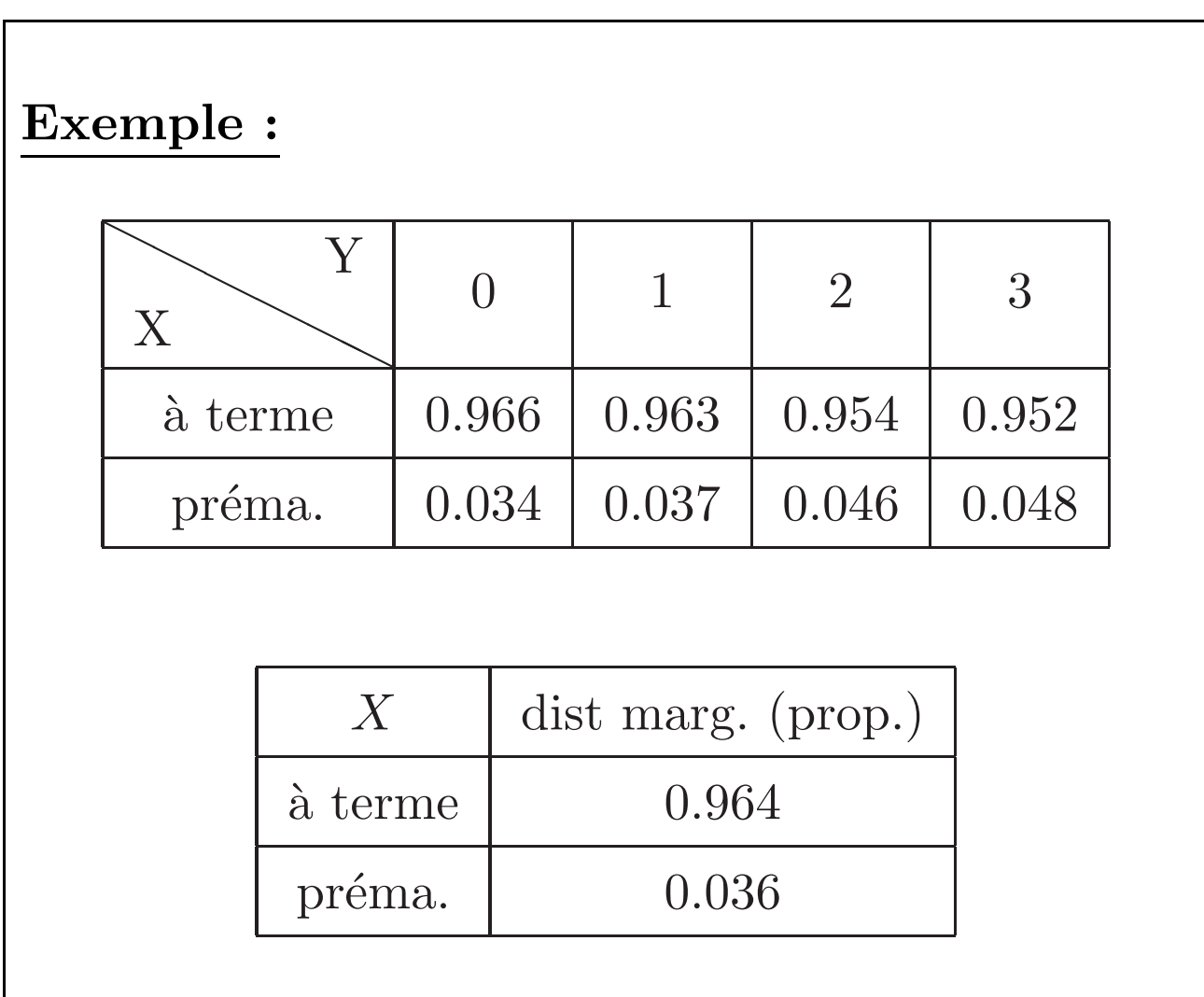

# 5 Etude de deux variables ´ quantitatives

#### **Notations**

 $\blacktriangleright$  si X et Y sont des variables quantitatives discrètes :  $x_i$  et  $y_j$  sont les valeurs prises.  $\blacktriangleright$  si X et Y sont des variables quantitatives continues :  $x_i$  et  $y_j$  désignent les centres des classes.

### Exemple

Une entreprise employant 100 femmes relève pour chaque femme son âge, noté  $X$ , et le nombre de journées d'absence durant le mois de janvier, noté Y .

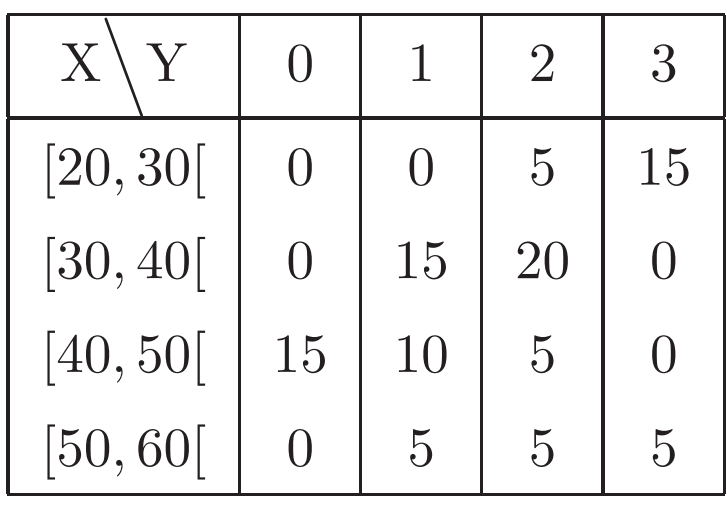

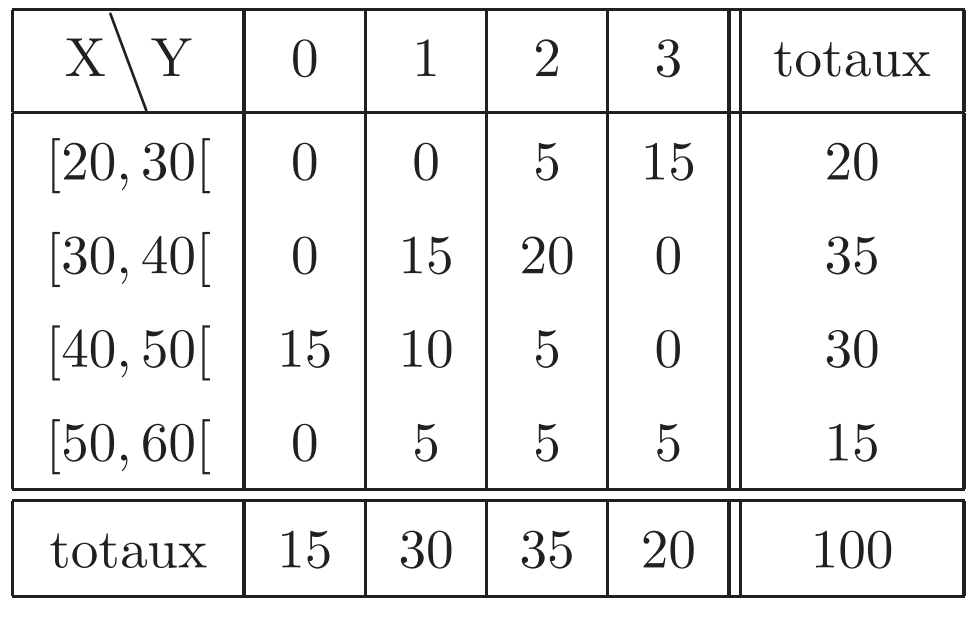

## 5.1 Principales caractéristiques

Moyennes des distributions marginales :

 $\blacktriangleright$  Moyenne de  $X$  :

$$
\mu(X) = \frac{1}{N} \sum_{i=1}^{k} n_{i} \cdot x_{i} = \sum_{i=1}^{k} p_{i} \cdot x_{i}
$$

 $\blacktriangleright$  Moyenne de  $Y$  :

$$
\mu(Y) = \frac{1}{N} \sum_{j=1}^{\ell} n_{\bullet j} y_j = \sum_{j=1}^{\ell} p_{\bullet j} y_j
$$

Example  
\n
$$
\mu(Y) = \frac{1}{100} (15 \times 0 + 30 \times 1 + 35 \times 2 + 20 \times 3) = 1.6
$$
\n
$$
\mu(X) = \frac{1}{100} (20 \times 25 + 35 \times 35 + 30 \times 45 + 15 \times 55) = 39
$$

### Variances des distributions marginales :

 $\blacktriangleright$  Variance et écart-type de X :

$$
V(X) = \left(\frac{1}{N} \sum_{i=1}^{k} n_{i} \sigma_{i}^{2}\right) - \mu(X)^{2}
$$

$$
\sigma(X) = \sqrt{V(X)}
$$

 $\blacktriangleright$  Variance et écart-type de Y :

$$
V(Y) = \frac{1}{N} \sum_{j=1}^{\ell} n_{\bullet j} y_j^2 - \mu(Y)^2
$$

$$
\sigma(Y) = \sqrt{V(Y)}
$$

Exemple  $V(X) = 1615 - 39^2 = 94$  donc  $\sigma(X) = 9.67$  $V(Y) = 3.5 - 1.6^2 = 0.94$  donc  $\sigma(Y) = 0.97$ 

## Moyennes et variances des distributions conditionnelles :

 $\blacktriangleright$  Moyenne de X sachant  $Y = y_j$ 

$$
\mu(X_{|Y=y_j}) = \frac{1}{n_{\bullet j}} \sum_{i=1}^{k} n_{ij} x_i = \sum_{i=1}^{k} p_{i|Y=y_j} x_i
$$

 $\blacktriangleright$ Variance de $X$  sachant  $Y=y_j$ 

$$
V(X_{|Y=y_j}) = \frac{1}{n_{\bullet j}} \sum_{i=1}^{k} n_{ij} x_i^2 - (\mu(X_{|Y=y_j}))^2
$$

 $\blacktriangleright$  Celles de  $Y$  sachant  $X$  se déduisent de même.

$$
\frac{\text{Exemple}}{\mu(X_{|Y=1})} = \frac{25 \times 0 + 35 \times 15 + 45 \times 10 + 55 \times 5}{30} = 41.67
$$
\n
$$
V(X_{|Y=1}) = \frac{35^2 \times 15 + 45^2 \times 10 + 55^2 \times 5}{30} - 41.67^2
$$
\n
$$
V(X_{|Y=1}) = 1791.67 - 41.67^2 = 55.28
$$
\n
$$
\sigma(X_{|Y=1}) = 7.44
$$

# 5.2 Représentation graphique

On peut représenterer la distribution du couple  $(X, Y)$  par un **nuage de points** de  $\text{coordonnées } (x_i, y_j),$  chaque point étant affecté du "poids"  $n_{ij}$ .

Le centre de gravité du nuage est alors le point (non observé) de coordonnées  $(\mu(X); \mu(Y)).$ 

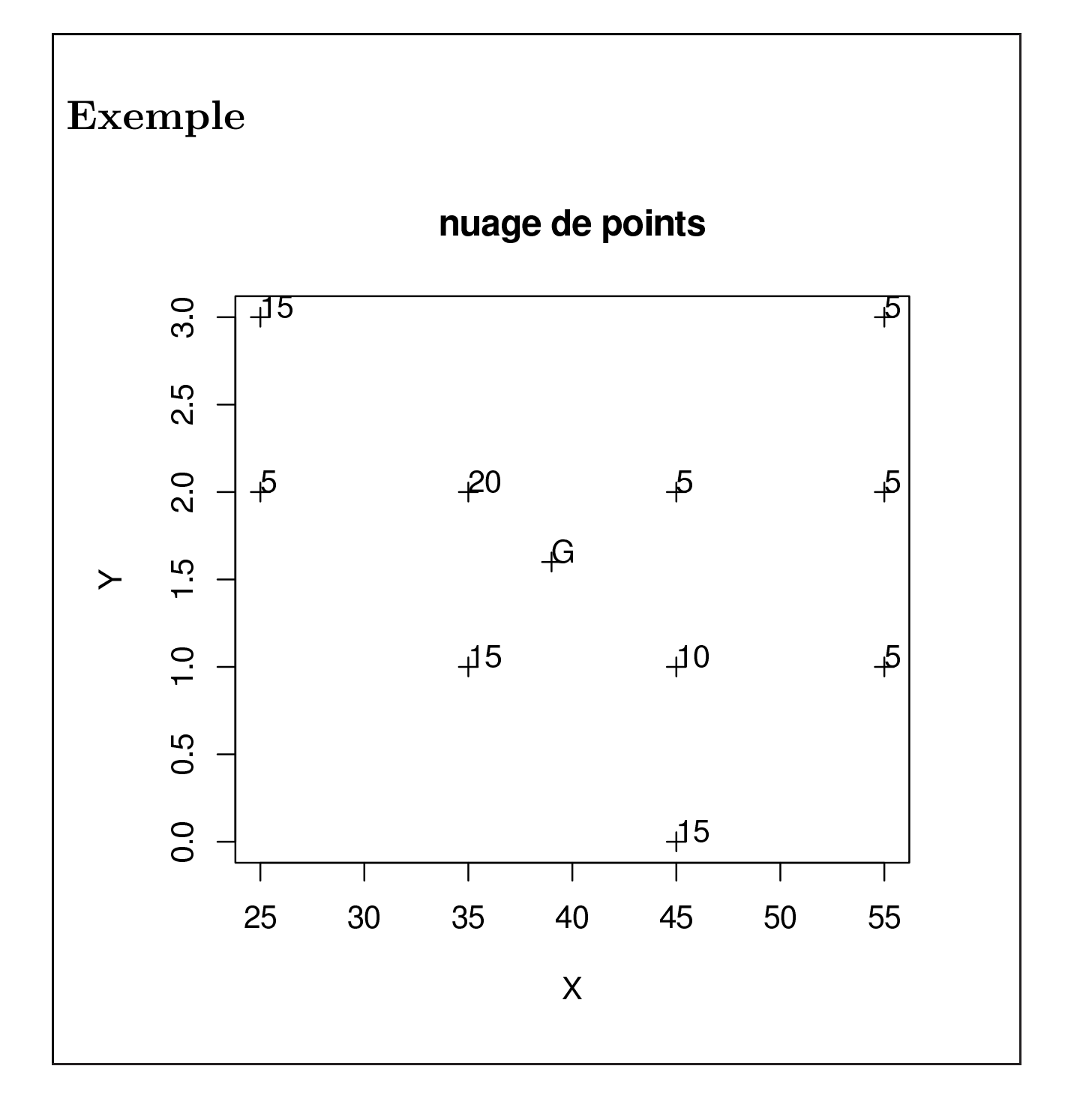

## 5.3 Covariance, Correlation

► Outils pour mesurer la dépendance linéaire entre deux caractères quantitatifs  $X$  et  $Y$ .

#### Définition

La covariance de  $X$  et  $Y$  est le nombre réel défini par

$$
cov(X, Y) = \frac{1}{N} \sum_{i=1}^{k} \sum_{j=1}^{\ell} n_{ij} (x_i - \mu(X))(y_j - \mu(Y))
$$

Formule pratique de calcul

$$
cov(X, Y) = \left(\frac{1}{N} \sum_{i=1}^{k} \sum_{j=1}^{\ell} n_{ij} x_i y_j\right) - \mu(X)\mu(Y)
$$

Example  

$$
\frac{\text{Exemple}}{\text{cov}(X, Y)} = 58.5 - 39 \times 1.6 = -3.9
$$

### Propriétés

 $\big|\operatorname{cov}(X, Y) = \operatorname{cov}(Y, X) \quad \text{et} \quad \operatorname{cov}(X, X) = V(X).$ 

### Remarques :

- $\blacktriangleright$  dépendance aux unités utilisées
- $\blacktriangleright$  prend n'importe quelle valeur réelle.

D'où définition du coefficient de corrélation linéaire :

### Définition

Le coefficient de corrélation linéaire de  $X$ et  $Y$ est défini par

$$
corr(X, Y) = \frac{cov(X, Y)}{\sigma(X)\sigma(Y)}
$$

### Propriétés

 $corr(X, Y) \in [-1, 1]$  $corr(X, Y) = corr(Y, X)$  et  $corr(X, X) = 1$ .

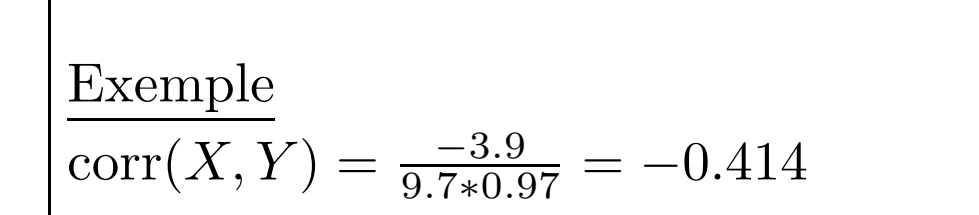

Le coefficient de corrélation est un coefficient sans dimension. Il mesure la présence et l'intensité de la liaison linéaire entre  $X$  et  $Y$ .

- 1. corr $(X, Y) = 1$ : liaison linéaire exacte  $Y = aX + b$  avec  $a > 0$ ;
- 2. corr $(X, Y) = -1$ : liaison linéaire exacte  $Y = aX + b$  avec  $a < 0$ ;
- 3. corr $(X, Y) = 0$ : non corrélation : on a indépendance possible, mais non certaine;
- 4. corr $(X, Y) > 0$ : liaison relative, X et Y ont tendance à varier dans le même sens;
- 5. corr $(X, Y) > 0$ : liaison relative, X et Y ont tendance à varier dans le sens contraire ;
- 6.  $|corr(X, Y)| > 0.9$  la liaison linéaire est considérée comme forte.

### Remarque :

il faut bien se garder au vu de la seule valeur du coefficient de corrélation, d'émettre des interprétations abusives.

Ex des chaussures et de la culture générale tous deux liés à l'âge ! !

Par contre il existe des outils permettant d'étudier plus en détail les relations linéaires entre deux caractères et permettant (dans une certaine mesure) d'extrapoler à partir de données existantes et de faire de la prévision !